**HILTON HEAD ISLAND HH ‡CC** 

front (along the 278 side) **Please be sure you are not parked behind our building. Park either in or on the grass on Shelter Cove Lane.**

**1**

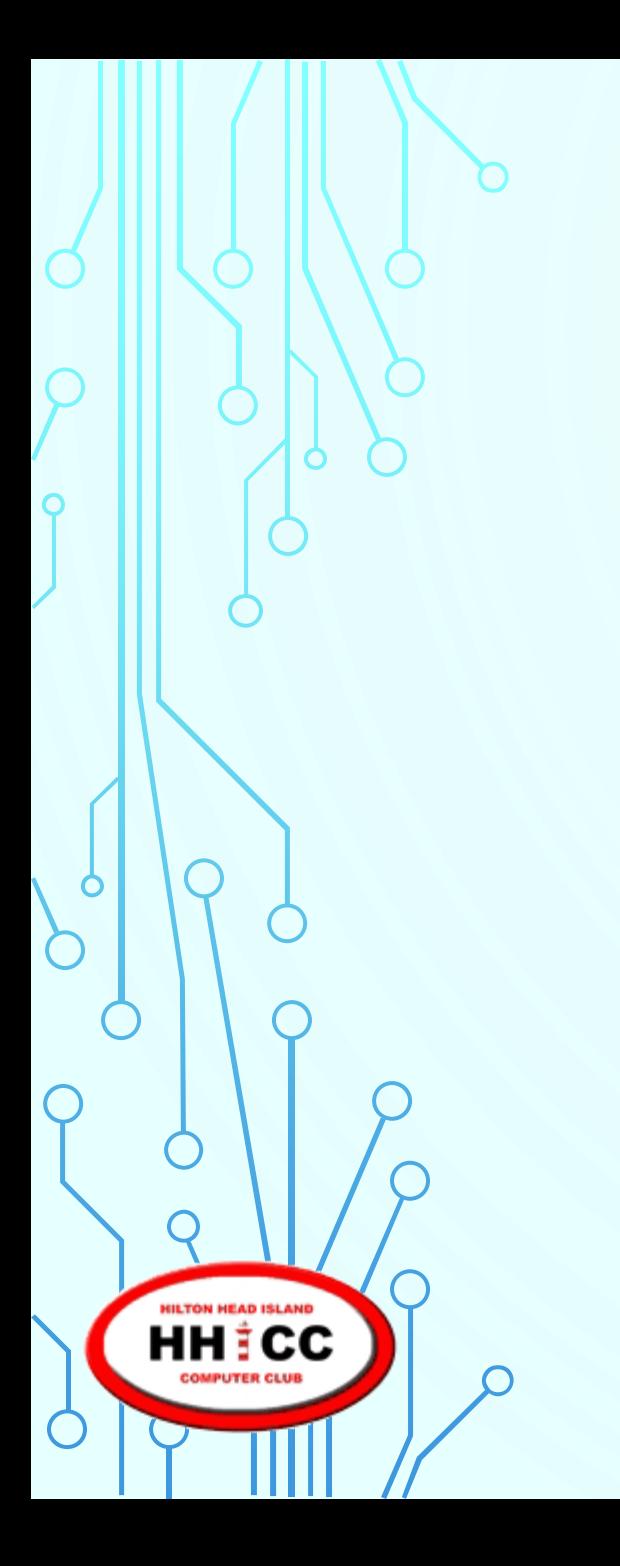

phones and/or tablets **Please turn down the volume or turn off cell & laptops.**

# **Our Wi-Fi Connection HHICC**

*Password*

**@@HhiCc!!**

**HILTON HEAD ISLAND HH ‡CC** 

## **Google Drive, One Drive, i-Cloud, Oh My!**

 $\Omega$ 

**HILTON HEAD ISLAND HH ‡CC**  **4**

# Google Drive, One Drive, i-Cloud, Oh My!

#### **An explanation of Cloud Computing.**

**HILTON HEAD ISLAND HH ‡CC** 

# Google Drive, One Drive, i-Cloud, Oh My!

#### **An explanation of Cloud Computing.**

**Jolyn Bowler Monday, January 28, 2019**

**HILTON HEAD ISLAND** HHÌCC

**7**

**A DEFINITION**

- **The "CLOUD" is a metaphor for the Internet.**
- •**A large network of connected servers, server farms and services out there…**
- **The notion of network-based computing dates to the 1960s**

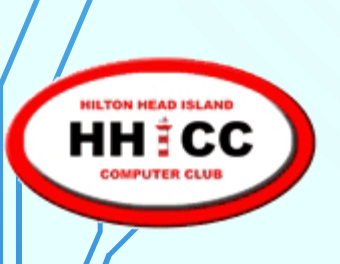

**8**

**A DEFINITION**

- **The first use of "cloud computing" is credited to then Google CEO Eric Schmidt in August 2006.**
- •**Many companies offer storage space on their server farms for enterprise, business and personal use.**

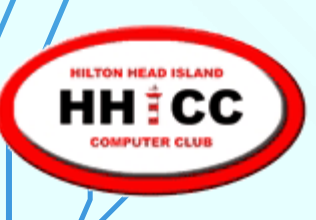

**9**

**How can we use Cloud Computing?**

- •**Backup for all or any of our data**
- **Synchronization of data across devices and platforms**
- **File sharing between family, friends and business associates**

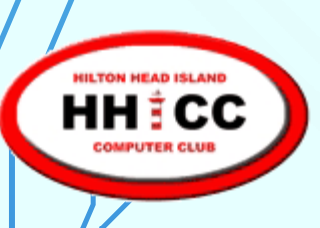

**What's Out There?**

- **Dropbox (F/\$)**
- **Carbonite (\$)**
- •**Apple's iCloud (F/\$)**
- **Microsoft OneDrive (F/\$)**
- •**Google Drive (F/\$)**
- **Box (F/\$)**

**HH‡CC** 

- •**iDrive (F/\$)**
- **Microsoft Azure (E)**
- **Most PC mfrs offer cloud services too-Dell, HP etc.**
- •**Also Cell Phone mfrs & services also offer storage**

**11**

**What's Out There? ~ Dropbox**

- •**Dropbox ~ the "granddaddy" of cloud storage is an independent service which offers "a modern workspace designed to reduce busywork"**
- **For teams or individuals**
- •**Works cross platform/cross devices and synchronizes**

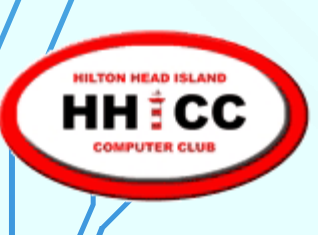

**12**

**What's Out There? ~ Dropbox**

- •**Dropbox is great for File Sharing.**
- •**Offers 2GB initially which can be increased through social networking connections.**
- •**1TB for \$10 monthly for personal and \$20 monthly for Professional**

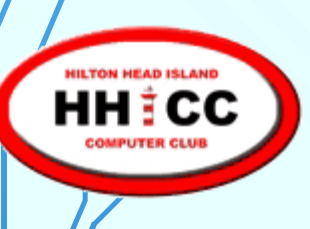

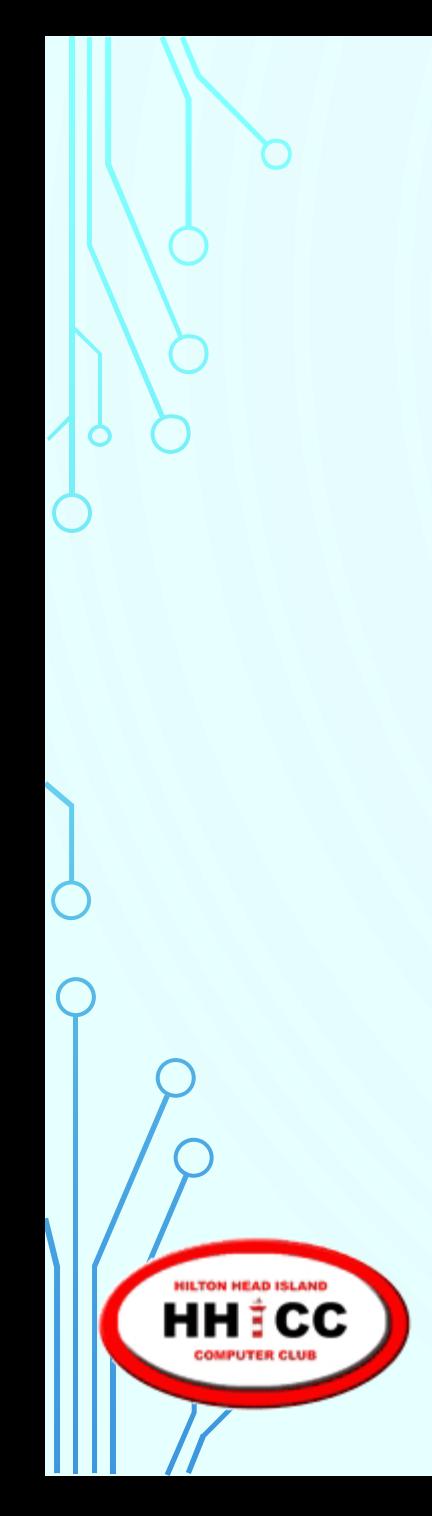

**What's Out There? ~ Dropbox**

#### **<https://www.dropbox.com/>**

**13**

**14**

**What's Out There? ~ Carbonite**

- •**Carbonite is an independent, dedicated back up service started in 2005 that allows clients to have their data automatically backed up.**
- •**Automatic back up of your files, photos and more starts at \$59.95 per year, each additional system will cost extra.**

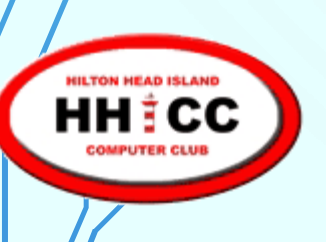

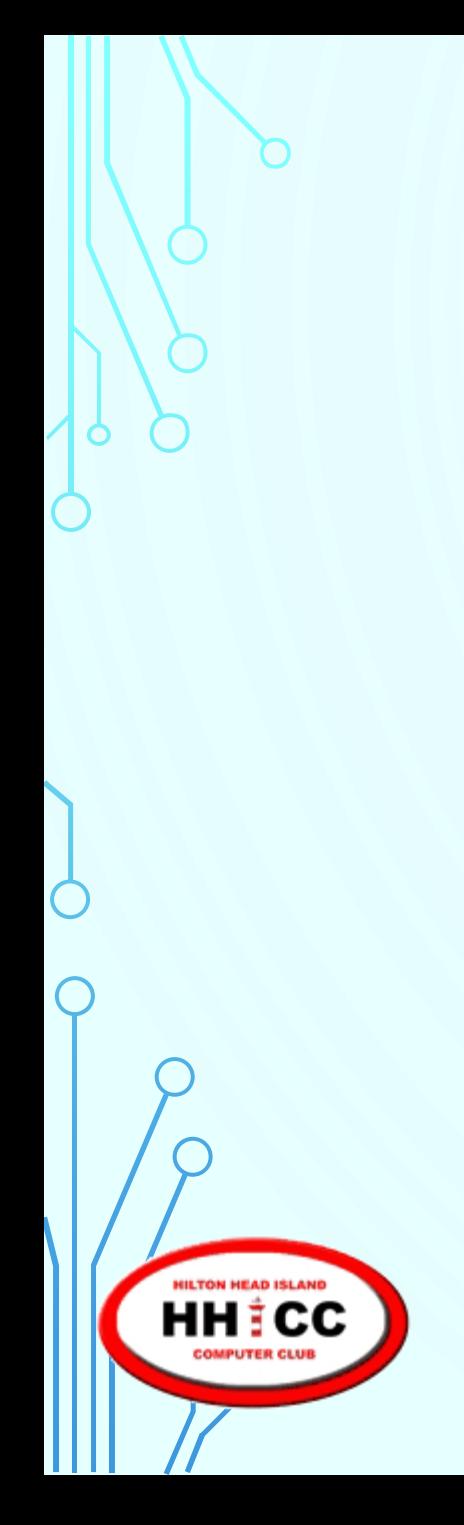

**What's Out There? ~ Carbonite**

#### **<https://carbonite.com/>**

**16**

**What's Out There? ~ iCloud**

- •**Apple's iCloud has been available since 2011 and is available through iTunes updates.**
- •**You must set it up with your Apple ID**
- •**iCloud is available for iPhone, iPad, iPod touch, Mac, and PC**

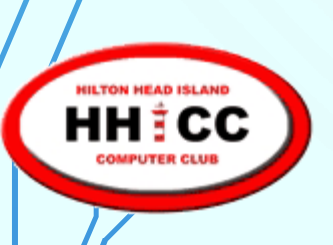

**17**

**What's Out There? ~ iCloud**

- •**5GB of automatic free storage when you sign up.**
- •**Pricing for more storage ranges from 50GB: \$0.99 to 2TB: \$9.99 monthly**
- •**A full iCloud can make an iPhone run poorly so be sure to manage it well.**

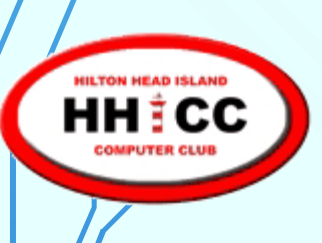

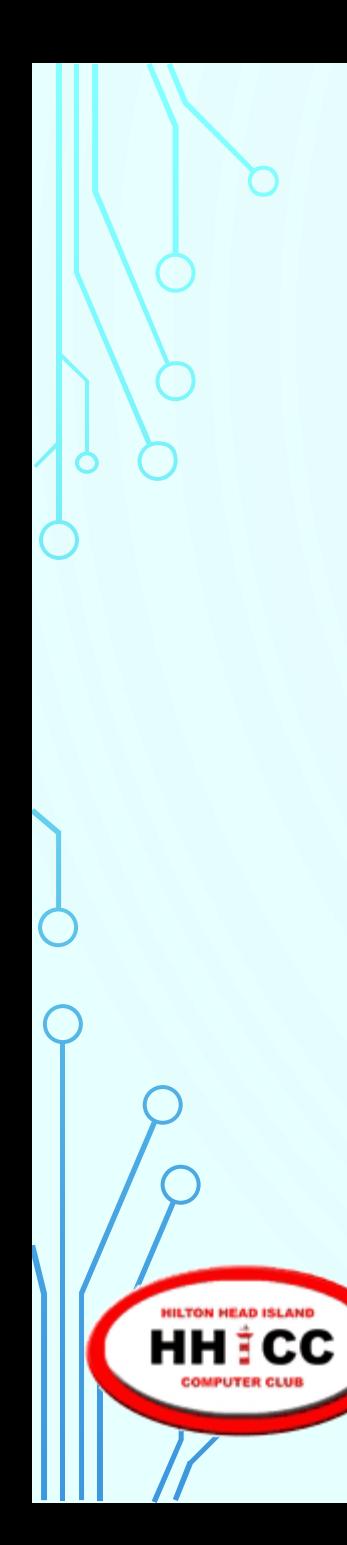

**What's Out There? ~ iCloud**

**<https://www.icloud.com/>**

**For local backup, use Apple's Time Machine**

**<https://support.apple.com/en-us/HT201250>**

**19**

**What's Out There? ~ OneDrive**

- •**Microsoft's OneDrive (originally SkyDrive) has been integrated with Windows 10 File Explorer.**
- **Excellent and immediate synchronization**
- •**You have a choice to use it or not.**
- •**It works cross-platform and across-devices**

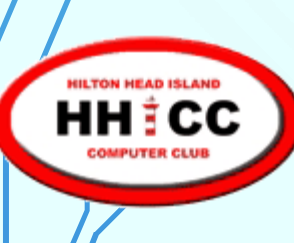

**What's Out There? ~ OneDrive**

- •**Offers 5GB of free space with Windows 10**
- •**An option for 50GB of storage only for \$1.99 monthly**
- **Two versions of OneDrive with Office 365 (Home or Personal) are also offered for \$70 & \$100 per year.**
- •**Careful when deleting. All copies will disappear\***

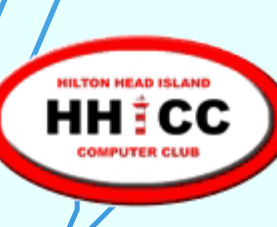

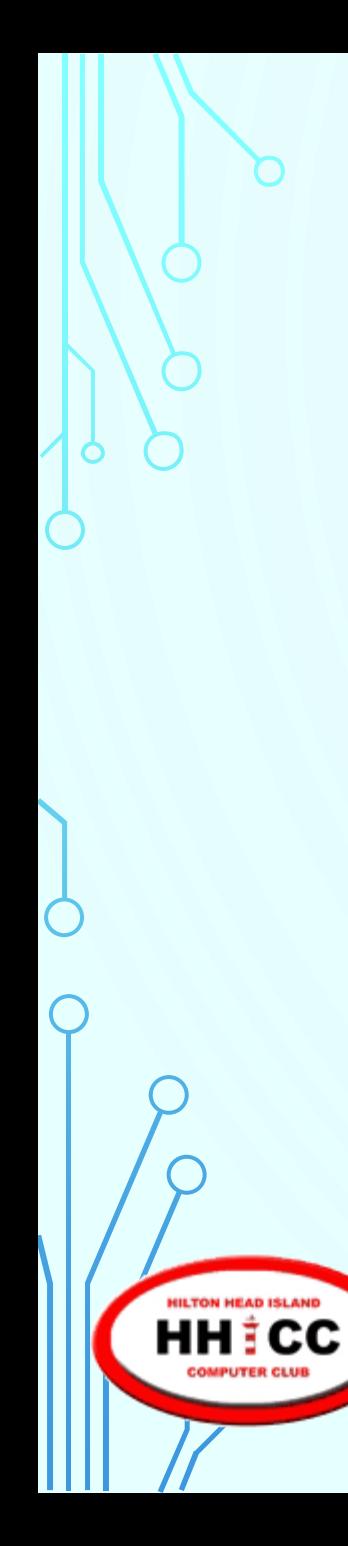

**What's Out There? ~ OneDrive**

#### **<https://onedrive.live.com/about/en-us/>**

**What's Out There? ~ Google Drive**

- •**Google Drive has grown to the top rated cross platform cloud service and storage across devices.**
- •**Google Docs and Google Photos and Gmail are all part of Google Drive**
- **By using Google Photos image sizing, it doesn't add to your space.**

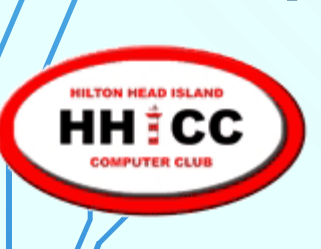

**23**

**What's Out There? ~ Google Drive**

- •**Initial size is 15GB for free.**
- •**100GB @ \$1.99 ~ 1TB @ \$9.99 ~ 10TB @ \$99.99 monthly**
- •**Well integrated with Google Docs and accepts uploads and synchronizes well across devices & platforms.**

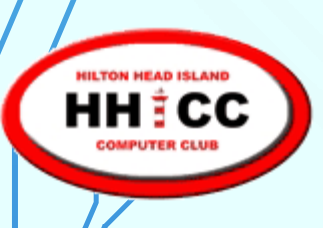

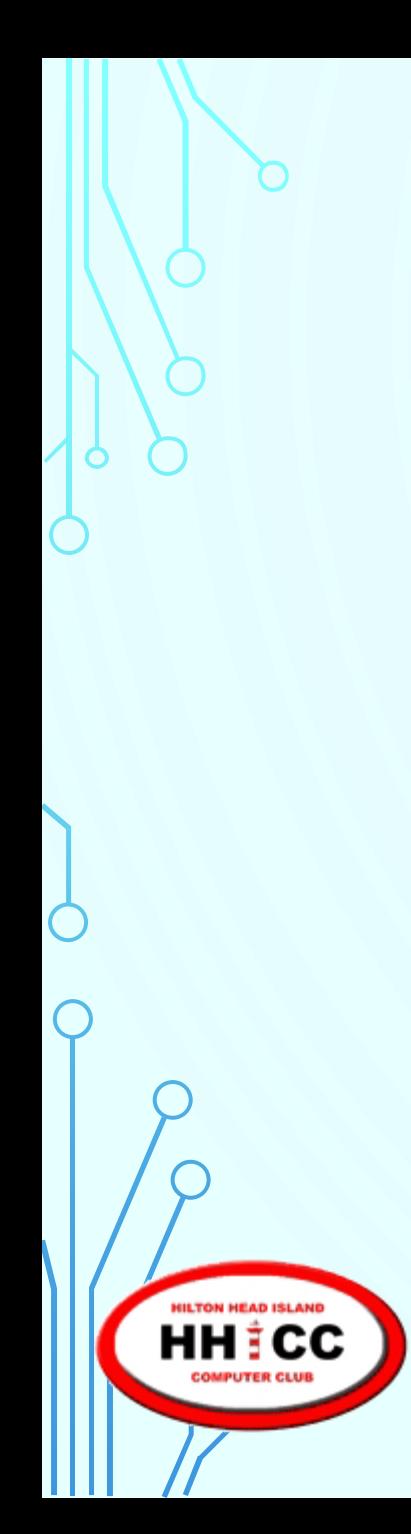

**What's Out There? ~ Google Drive**

#### **<https://www.google.com/drive/>**

**24**

**25**

**How do they work on my system(s)?**

- •**Dropbox, iCloud, One Drive and Google Drive all provide downloadable apps (programs) for your computer systems, your tablets and your smart phones.**
- •**You can have synchronization be automatic or you can define what and when your files are synchronized.**

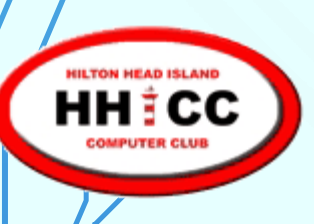

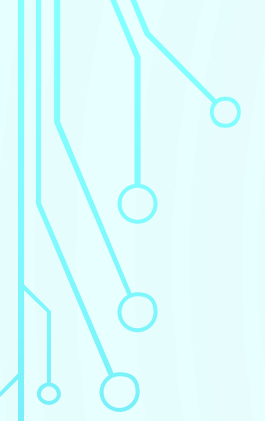

**How does file sharing work?**

**File sharing is a nice way to send files to family, friends and business associates and there are a few ways to accomplish this. Share a folder or email a link.**

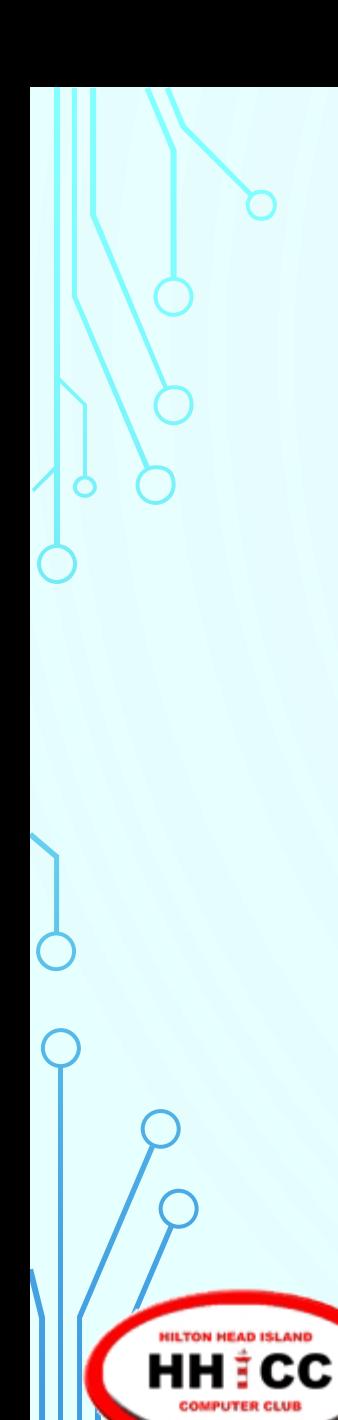

**Upcoming Presentations**

## **Monday, February 18 @ 2:00 pm** *Microsoft's One Drive*

**Monday, February 25 @ 2:00 pm** *Google Drive*

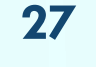

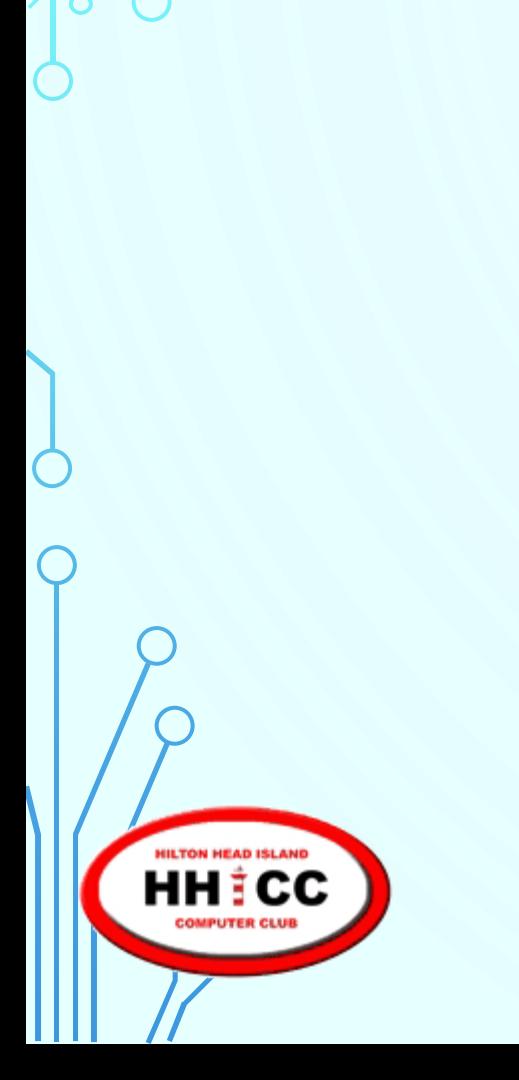

# **Q & A**

# Thank you "-}

 $\subset$ 

 $\subset$ 

HILTON HEAD ISLAND<br>HH T CC

**29**

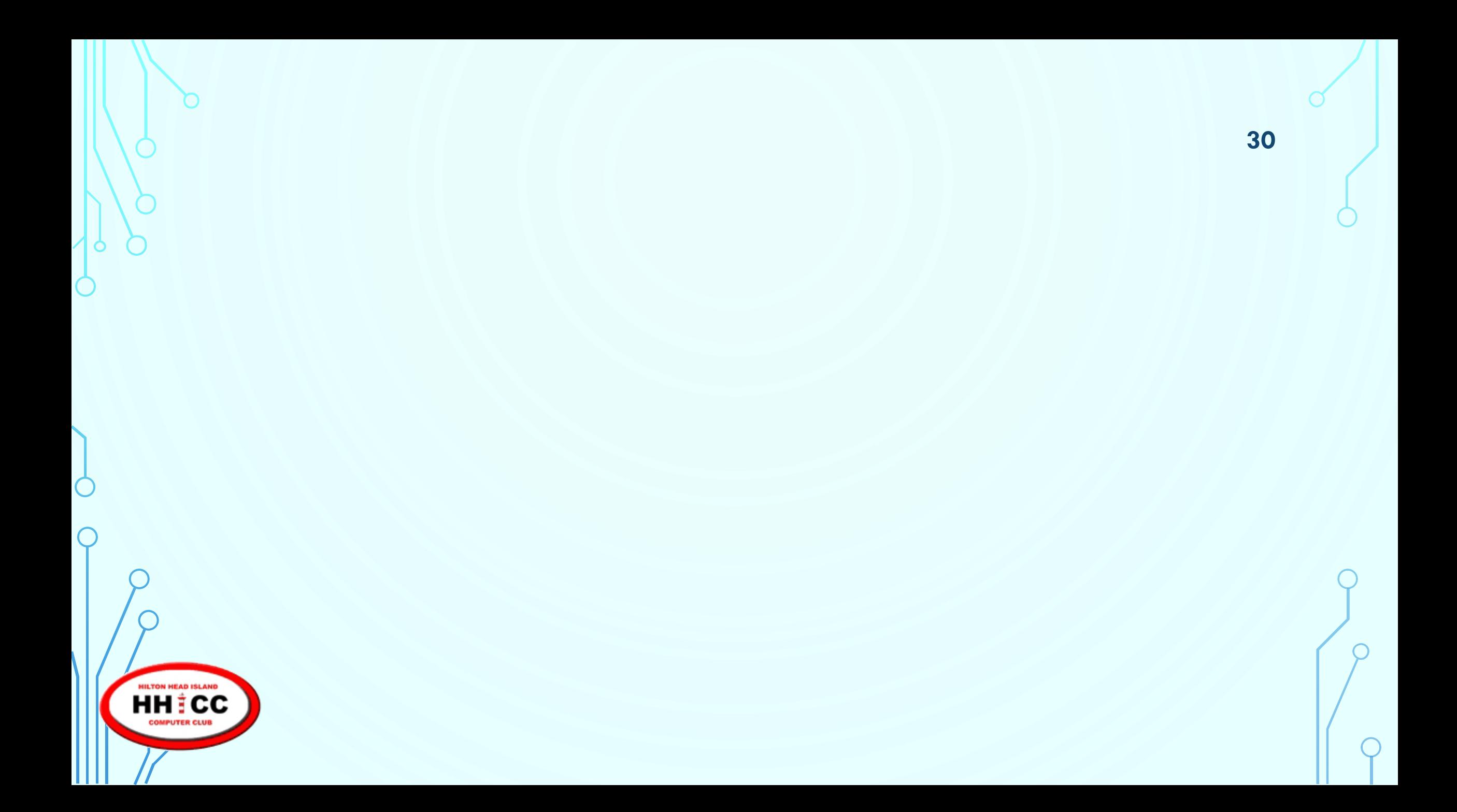